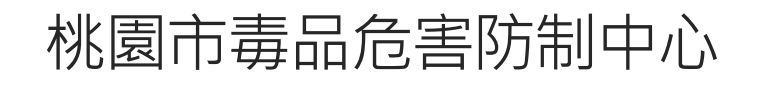

# 三四級毒品講習 線上課程操作畫面 ( 電腦版 )

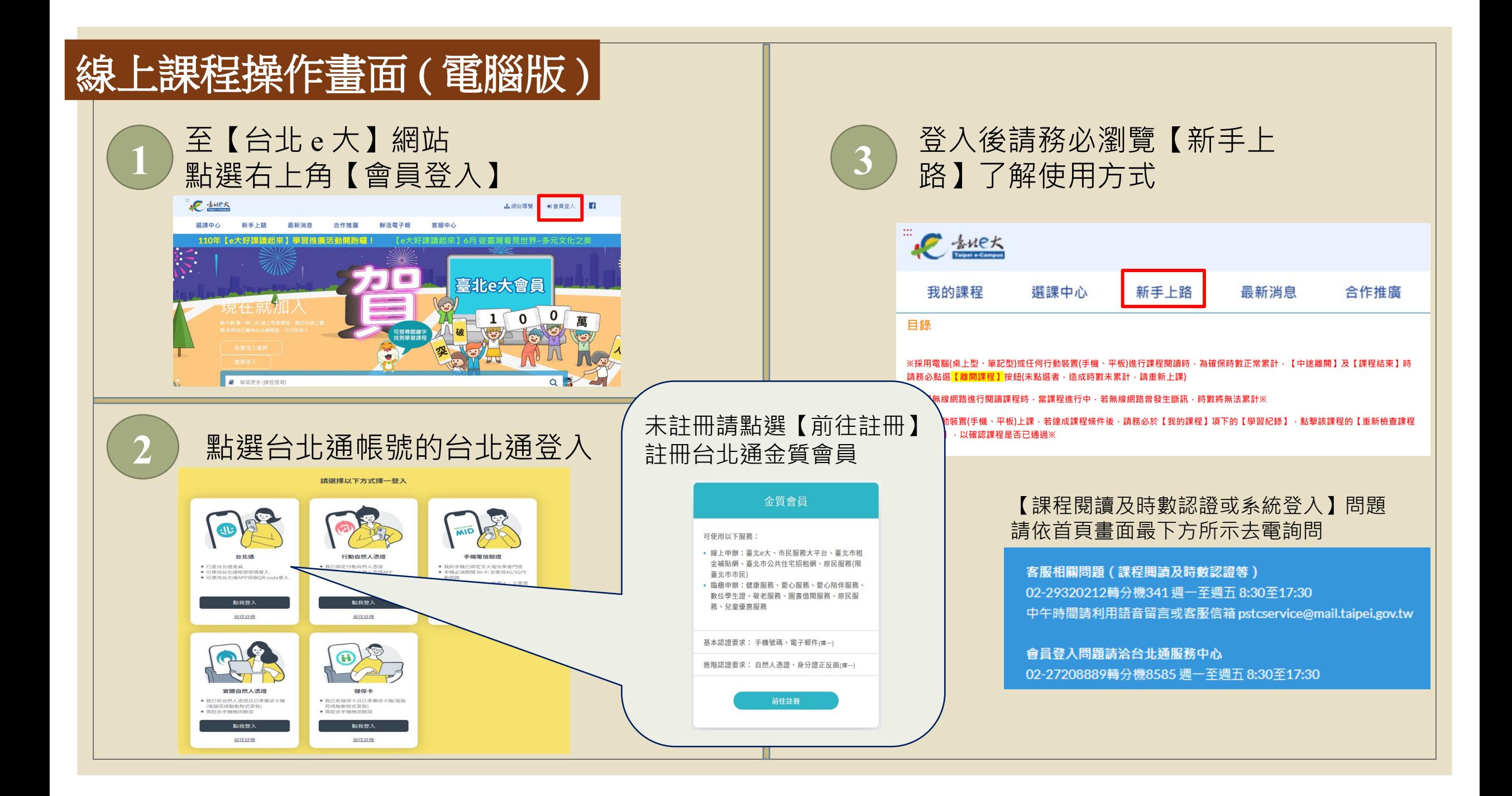

## 線上課程操作畫面 ( 電腦版 )|

#### 於台北 e 大首頁輸入「毒品危害防制課程」,按下搜索

2 毒品危害防制課程

熱門關鍵字 - 志工基礎教育訓練 志工基礎 志工 環境教育

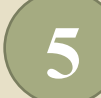

#### **5** 符合條件之課程有五堂,請選擇任一堂點擊後下拉至最下方【報名課程】報名

Q

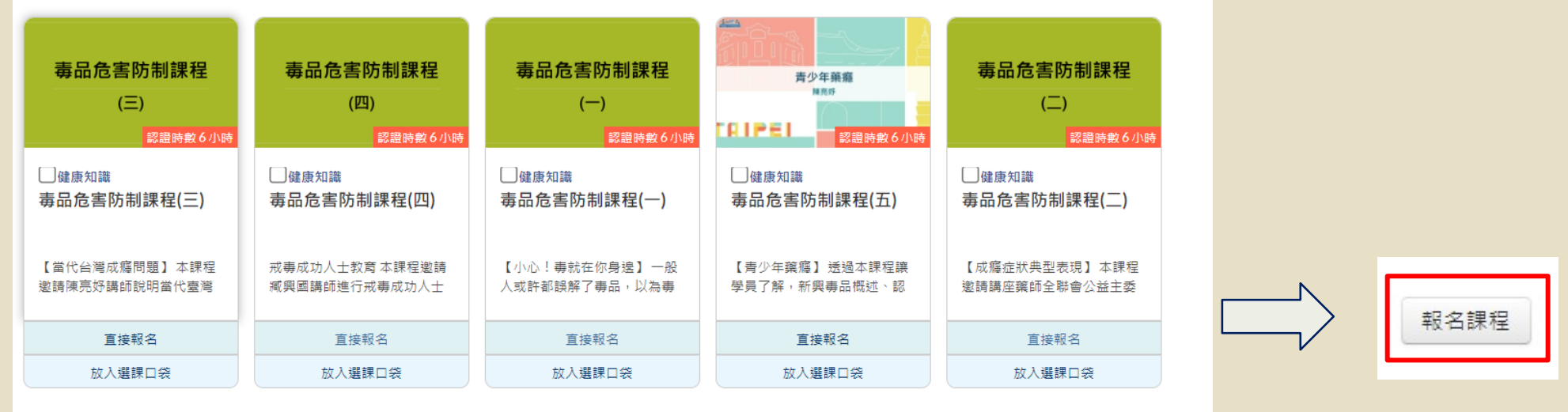

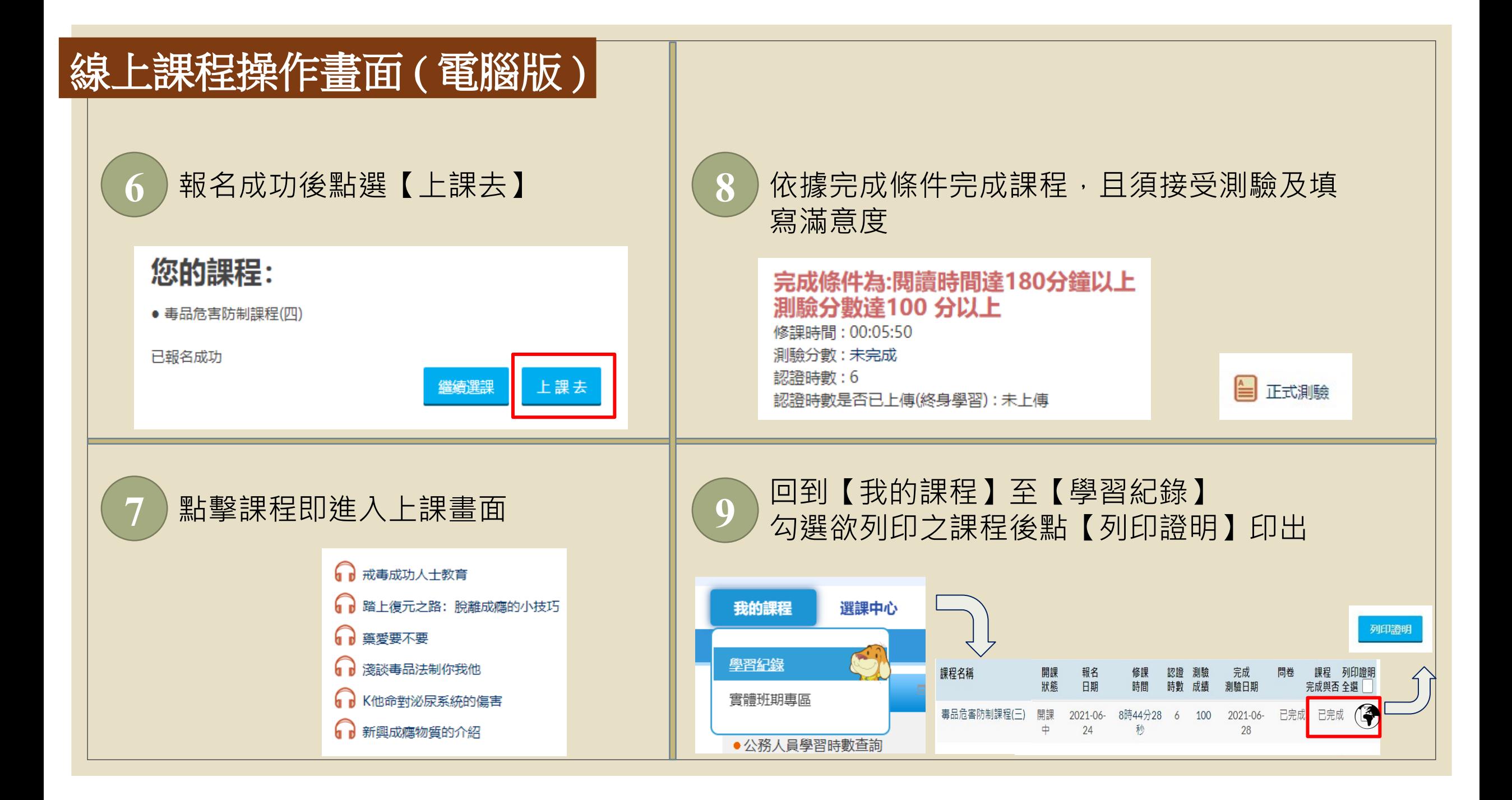

# 列印課程學習證明 **<sup>1</sup>**

**0**

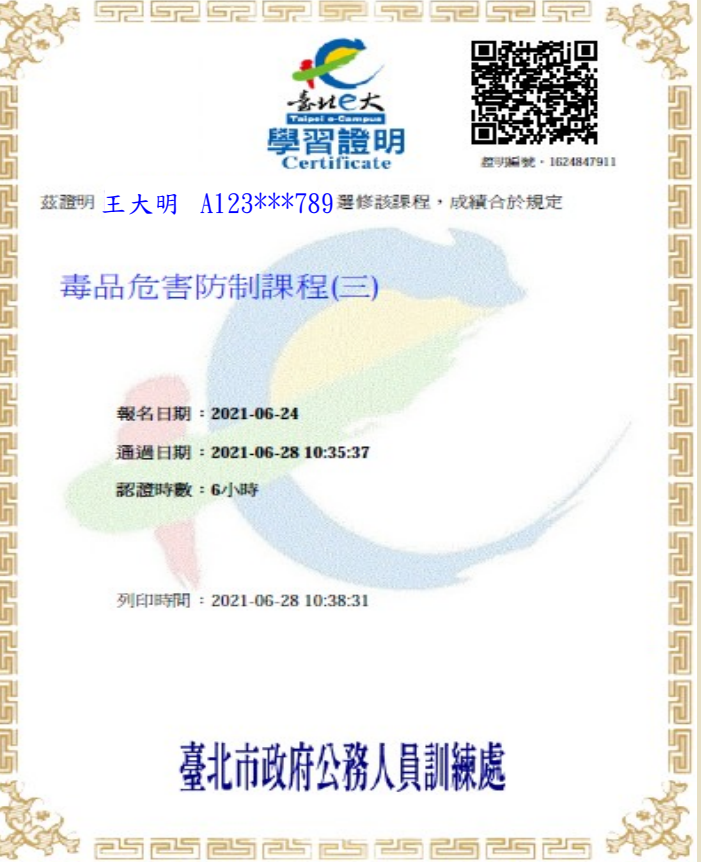

### **\*** 其他說明

■ 客服相關問題 ( 課程閱讀及時數認證等 ) 02-29320212 轉分機 341 週一至週五 8:30 至 17:30 中午時間請利用語音留言或客服信箱 pstcservice@mail.taipei.gov.tw

■ 會員登入問題 請洽台北通服務中心 02-27208889 轉分機 8585 週一至週五 8:30 至 17:30